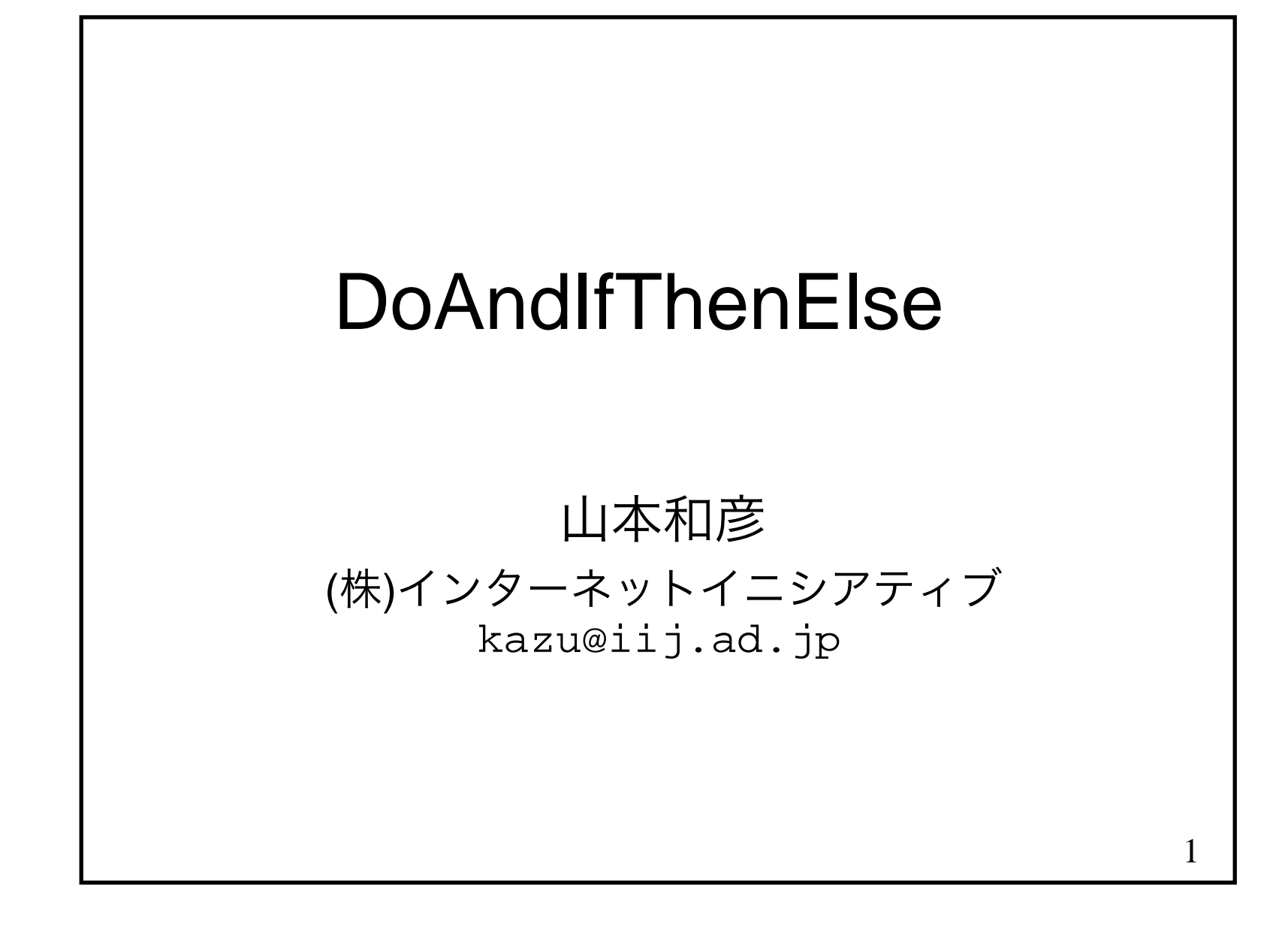

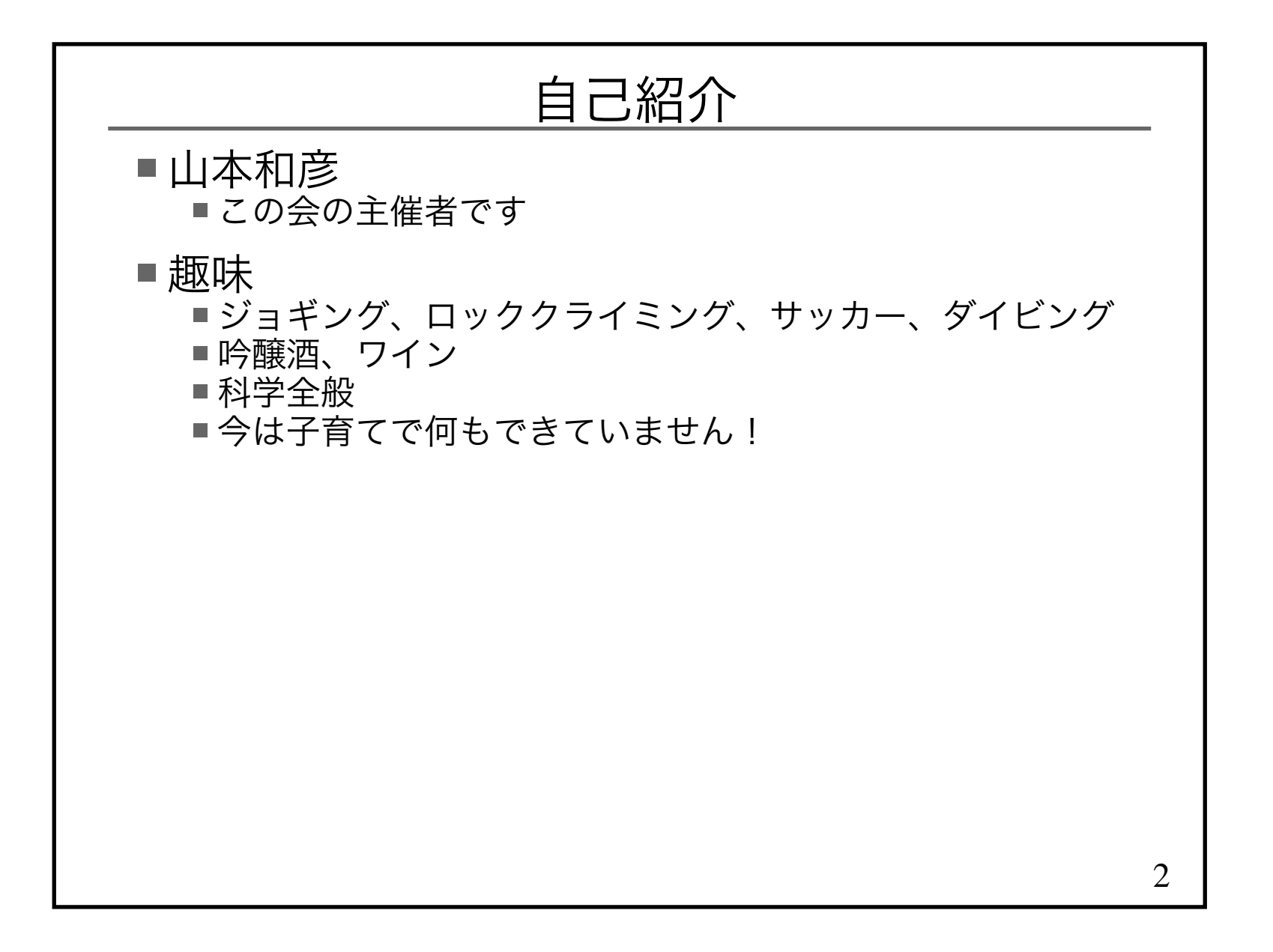

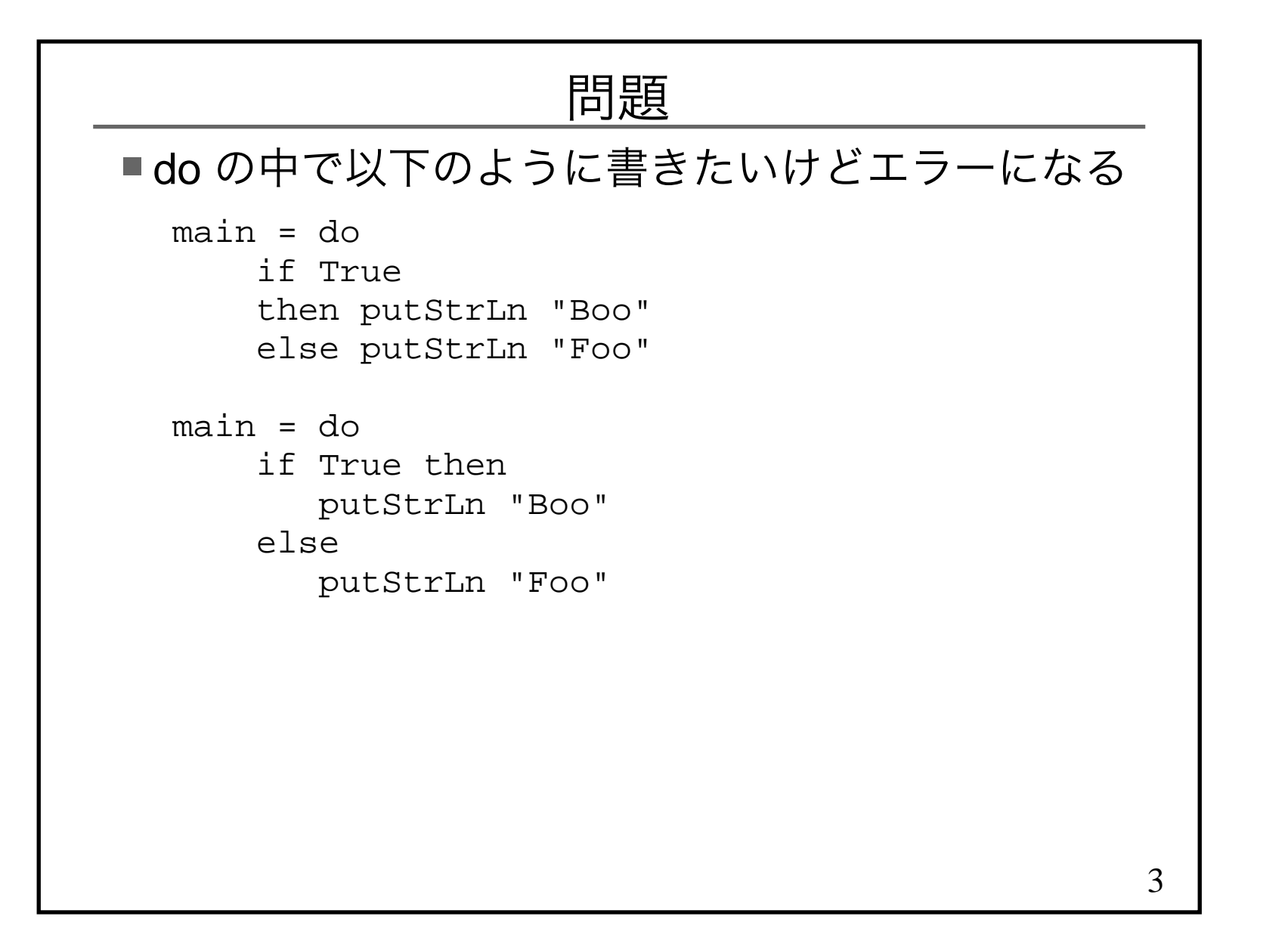

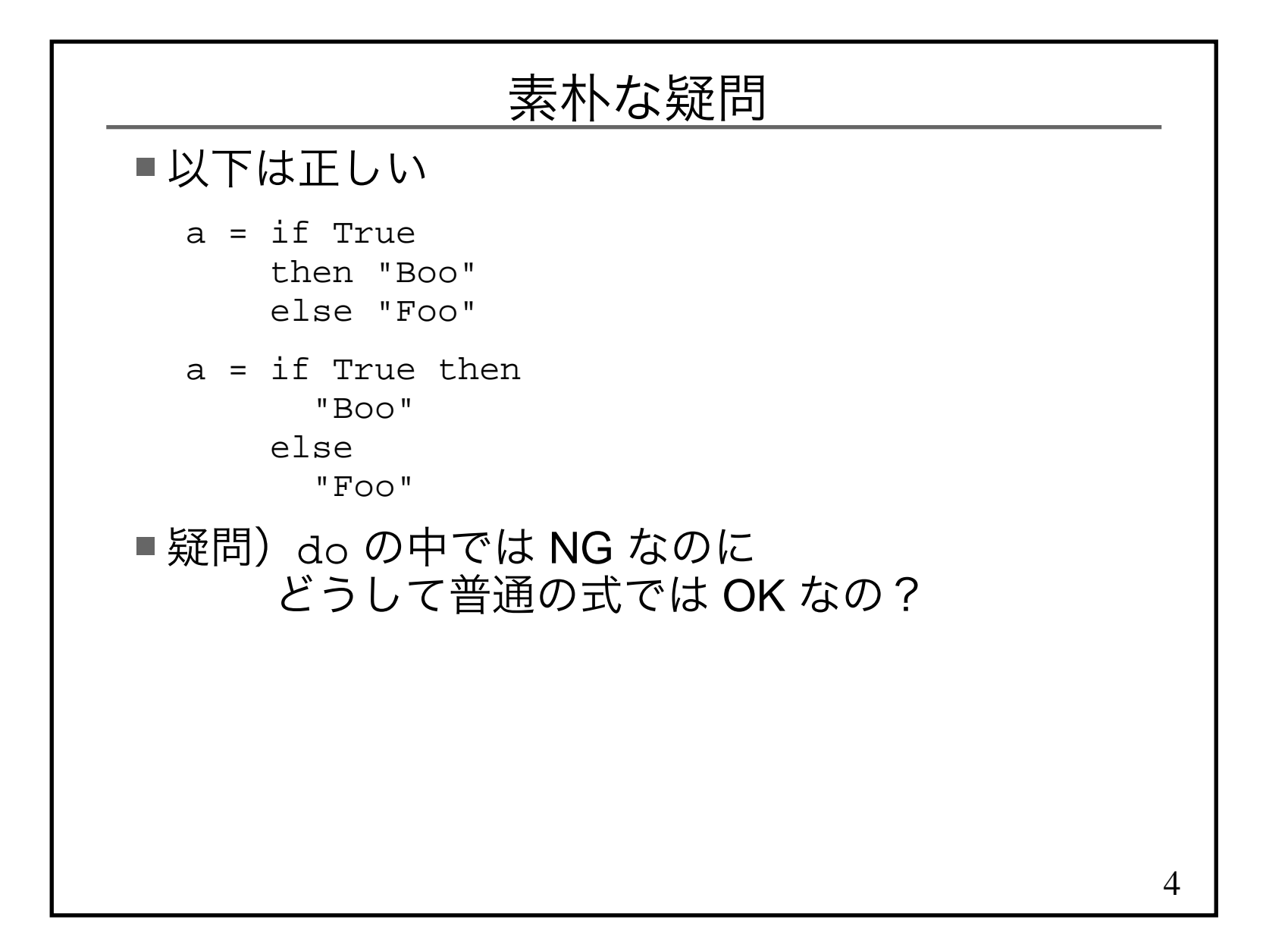

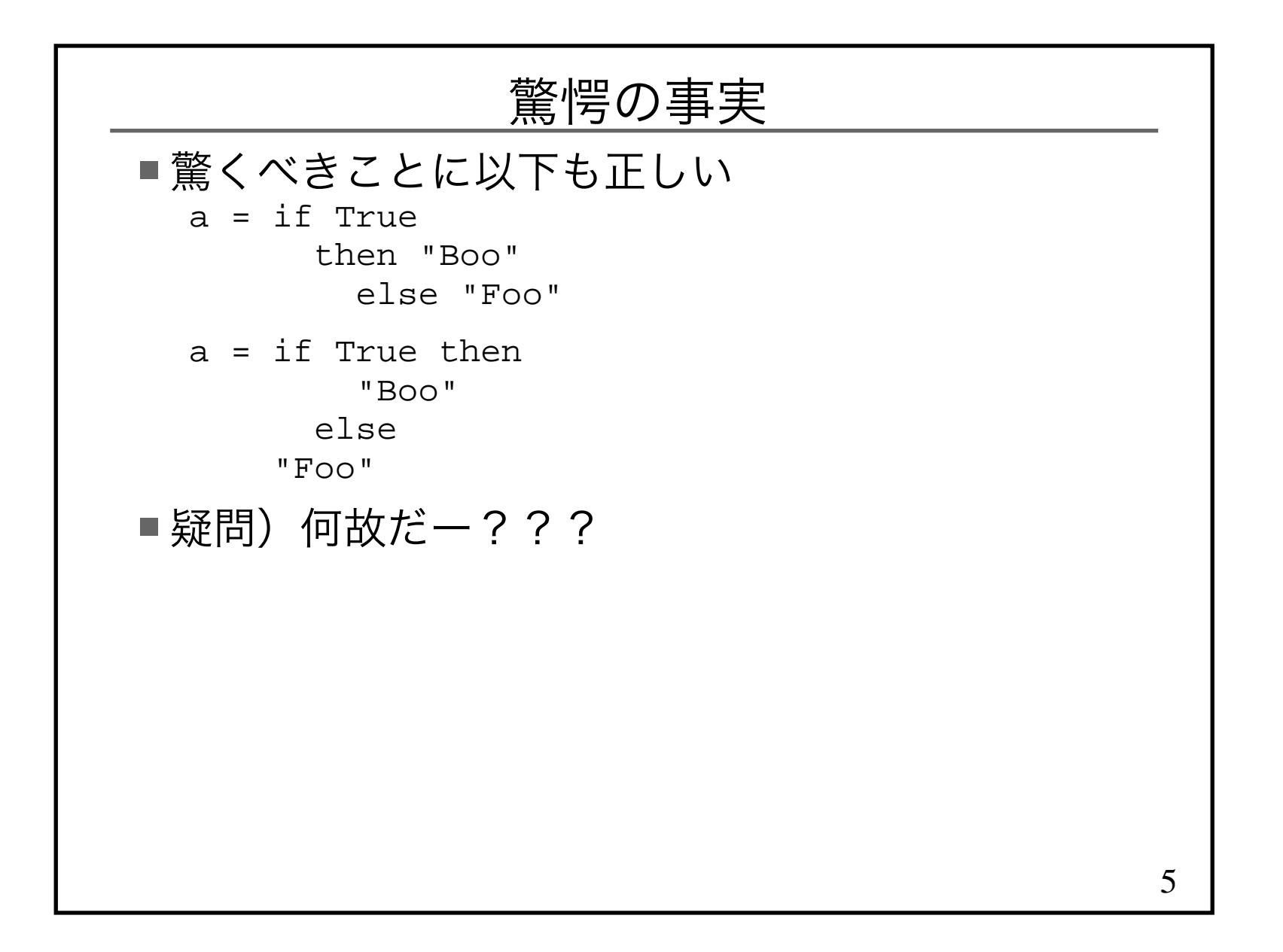

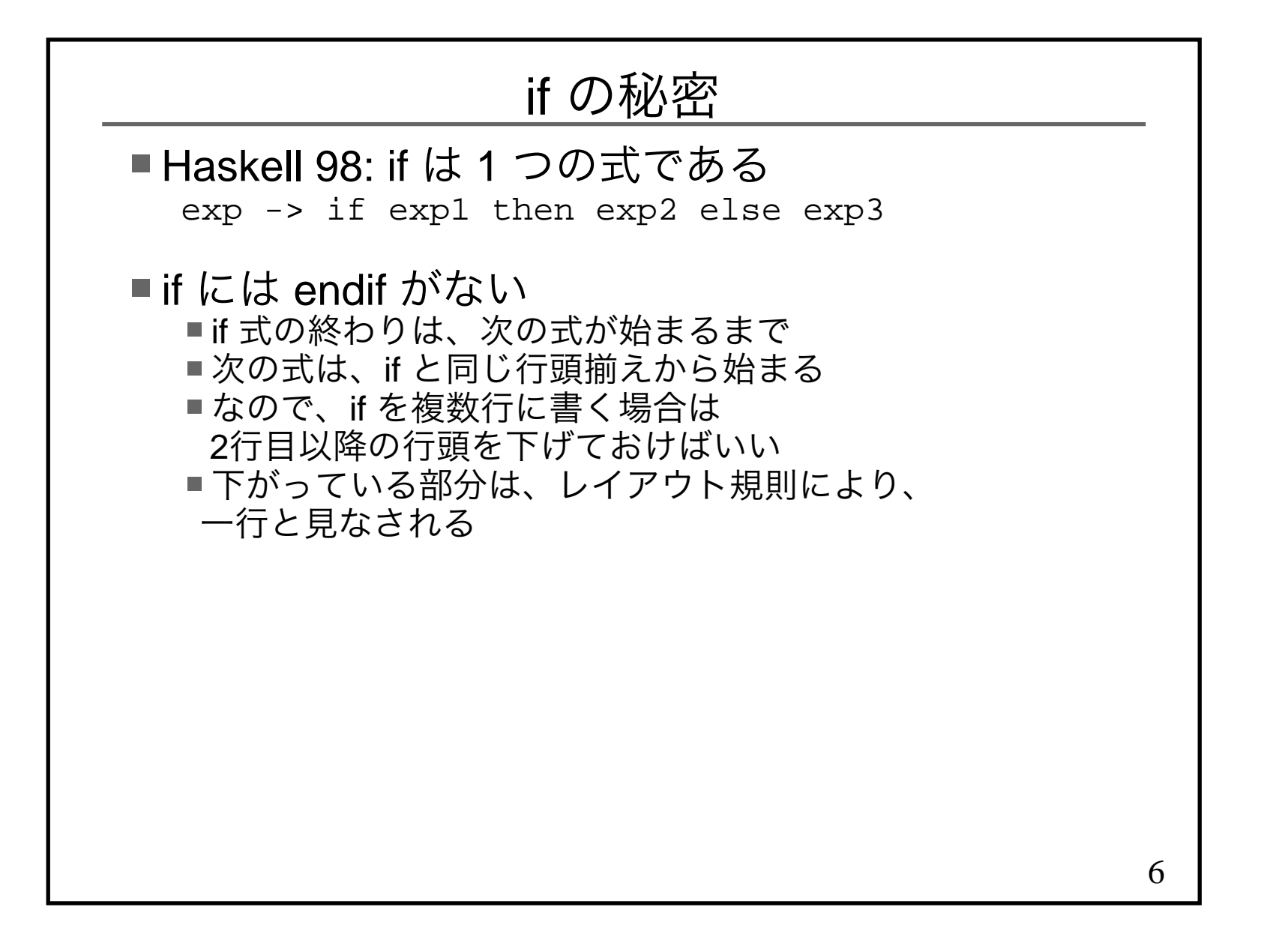

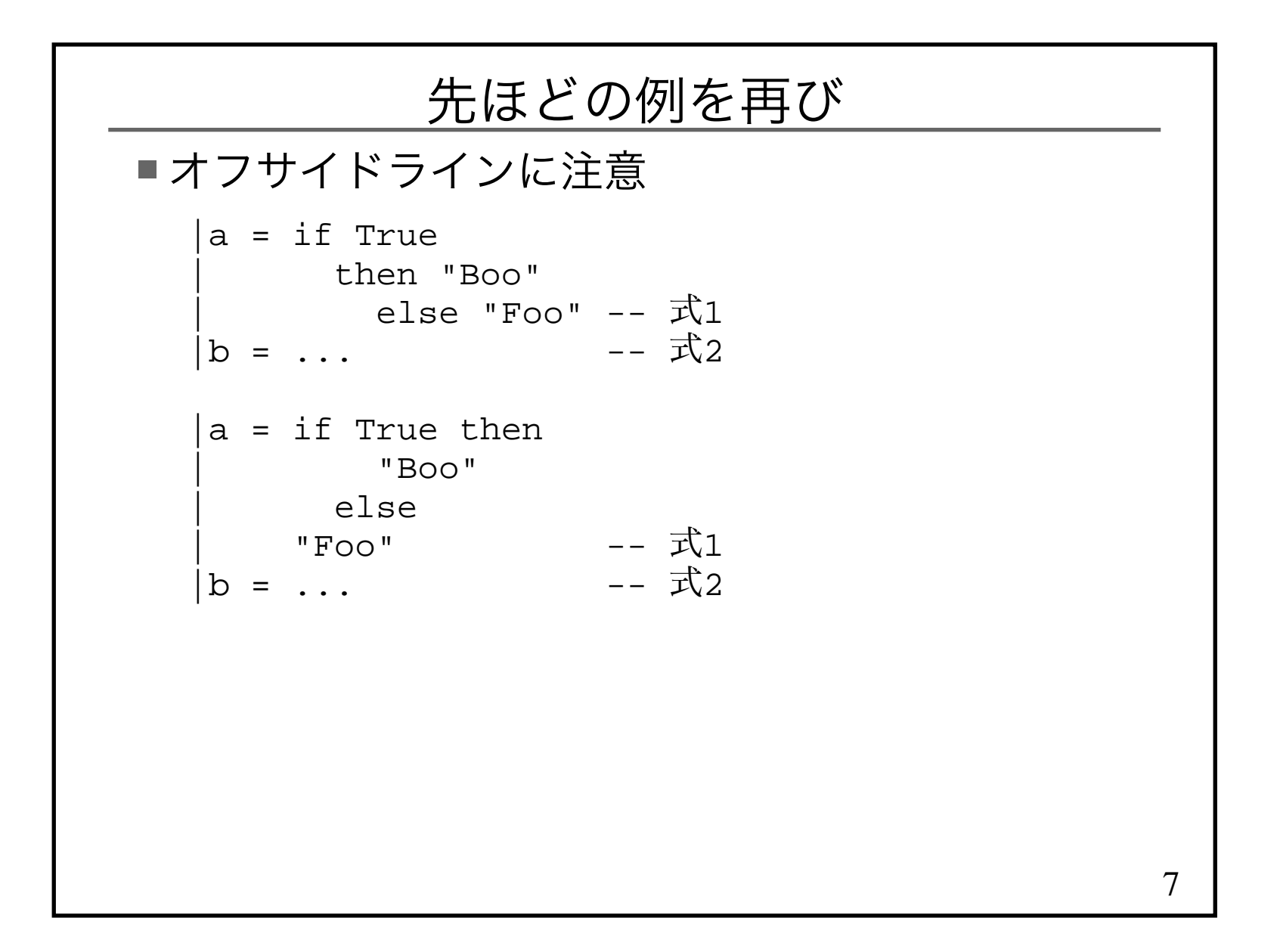

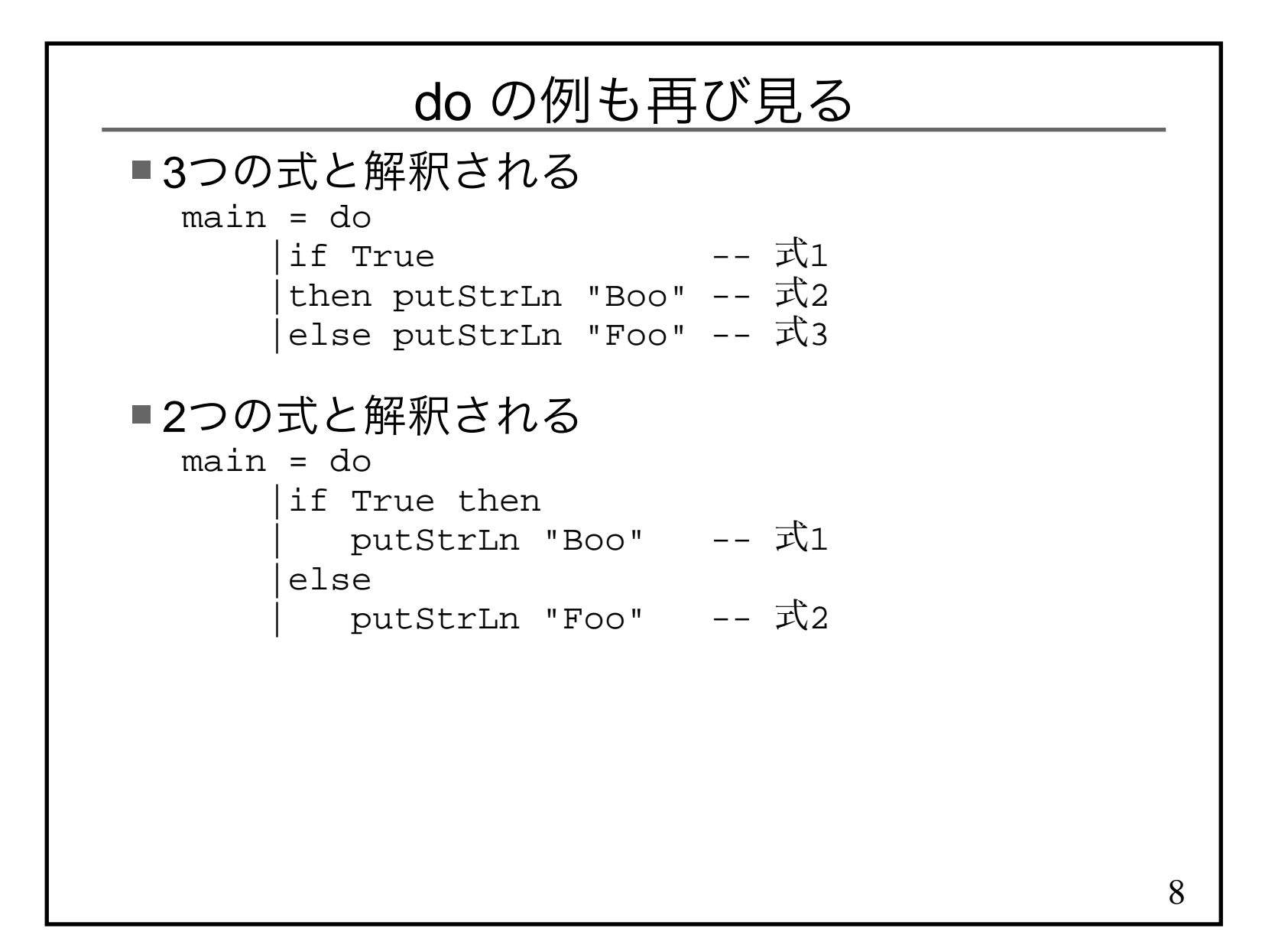

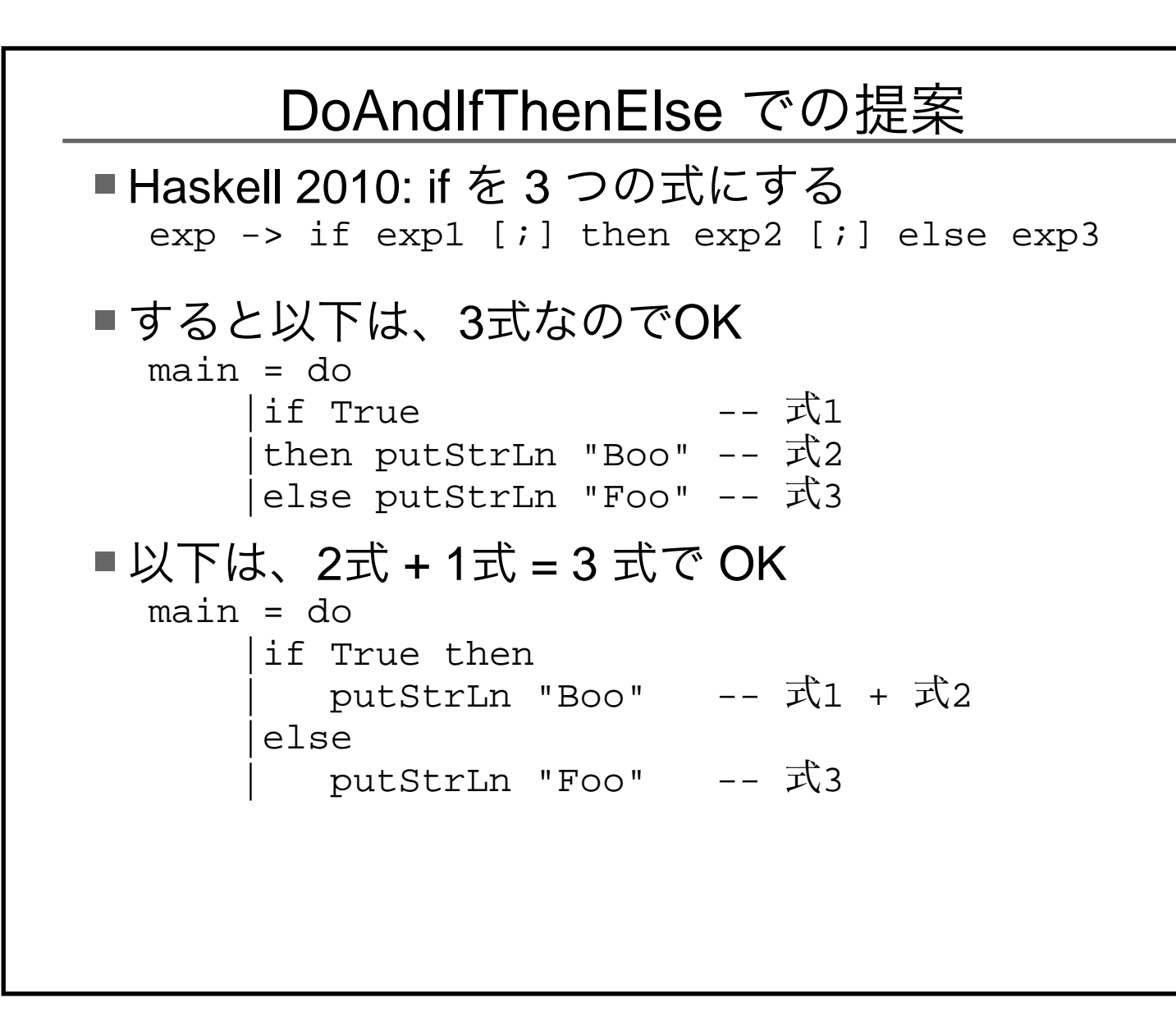

9

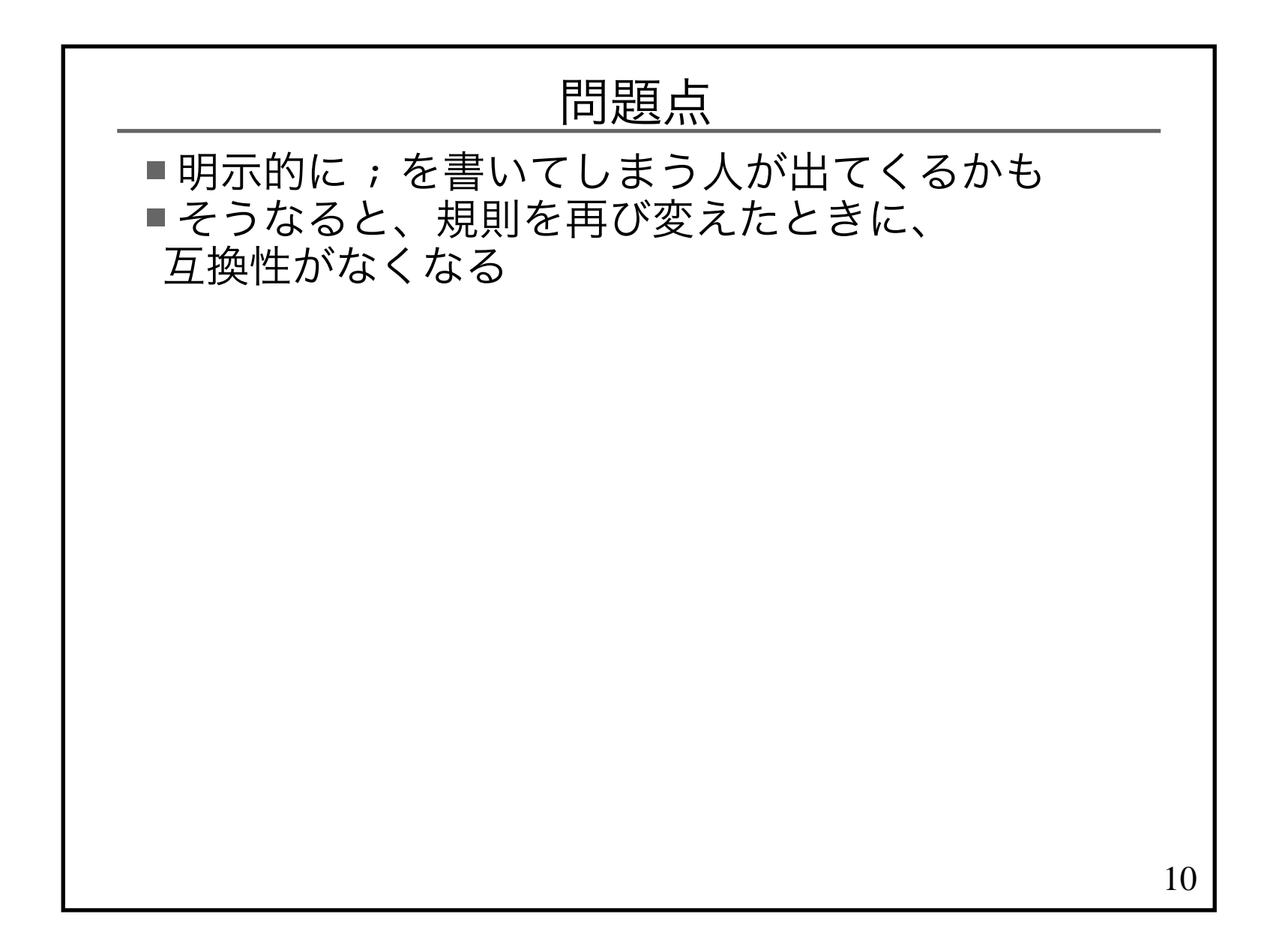

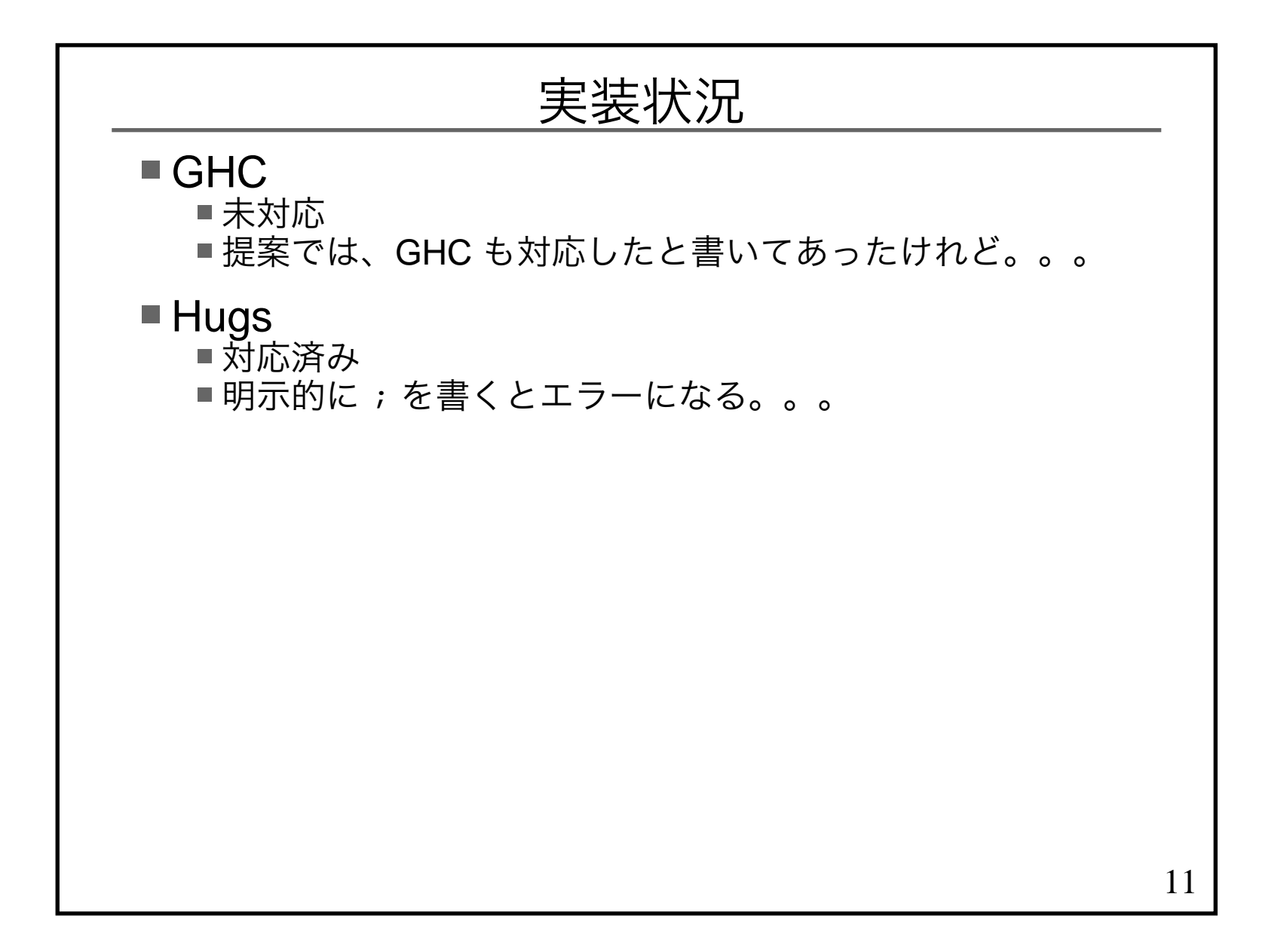